# **Advanced Programming Concepts You will learn how advanced programming constructs and concepts are implemented in 'C'. This includes low level operations and system calls.**

#### **Variable Types**

•Simple (atomic)

- Can't be subdivided further into meaningful sub-elements

- Examples: integers, floating point/real, characters etc.

•Composite

- The variable can be treated as a single entity (one whole) e.g., one lecture section of a course can be passed to a function.

- At the same time that composite entity consists of individual elements e.g., information about each student in a lecture can be individually extracted and changed.

- Typically composite types can take two forms:

- •Homogeneous: each part of the composite type must store the same type of information e.g., a list of characters that store the letter grade for a student.
- •Heterogeneous: while each part of the composite type can store the same type of information there is no enforced requirement that it does so e.g., a student record consists of a number of fields and each field can store different kinds of information.

James Tam

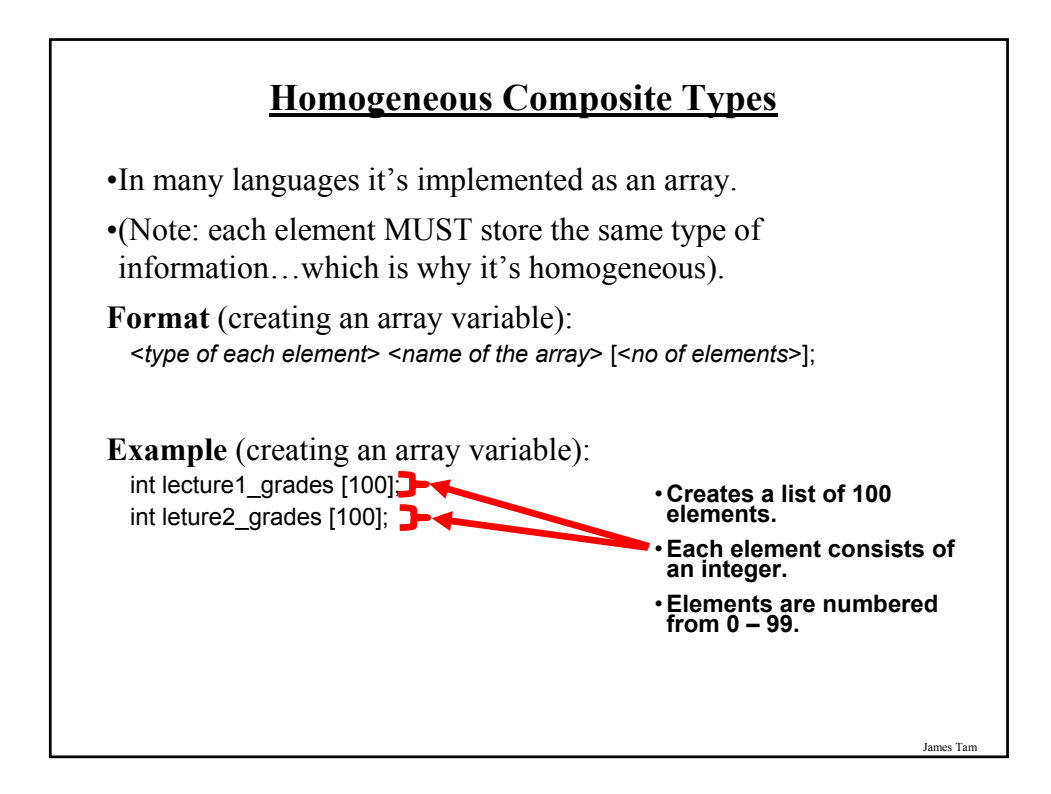

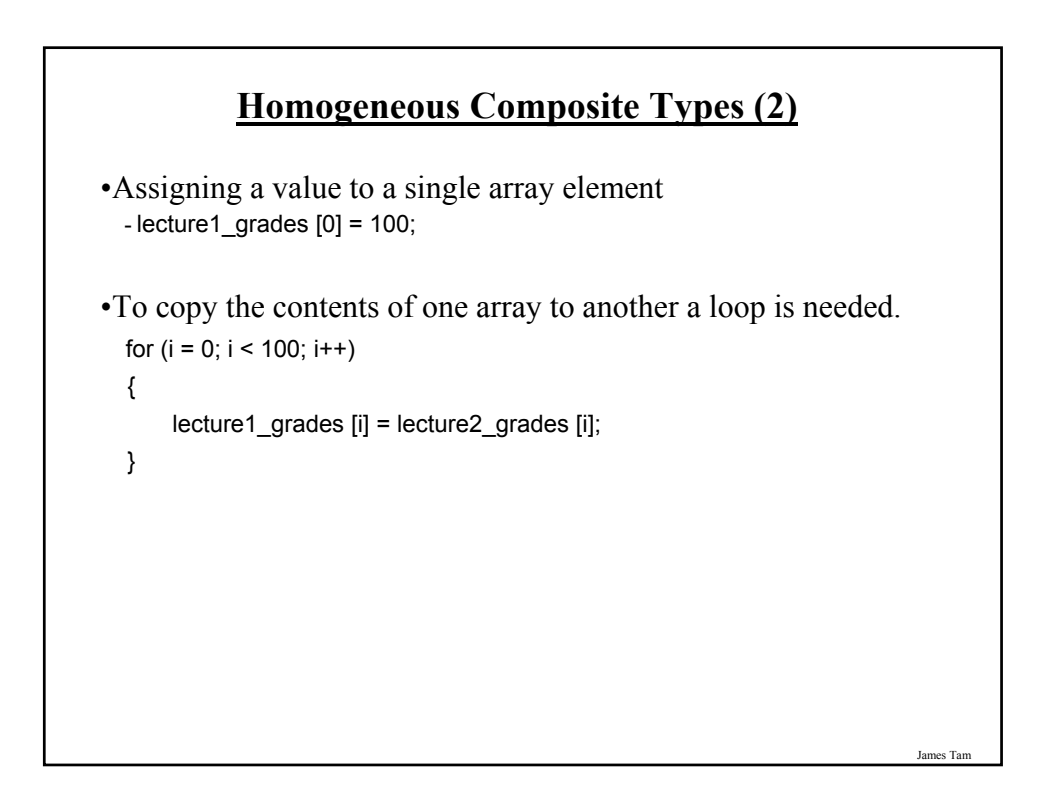

### **Homogenous Types (3)**

•Arrays can consist of multiple dimensions.

- •(So far you've just seen arrays of a single dimension which are lists).
- •The number of characteristics used to describe the data being stored will determine the number of dimensions used for the array.

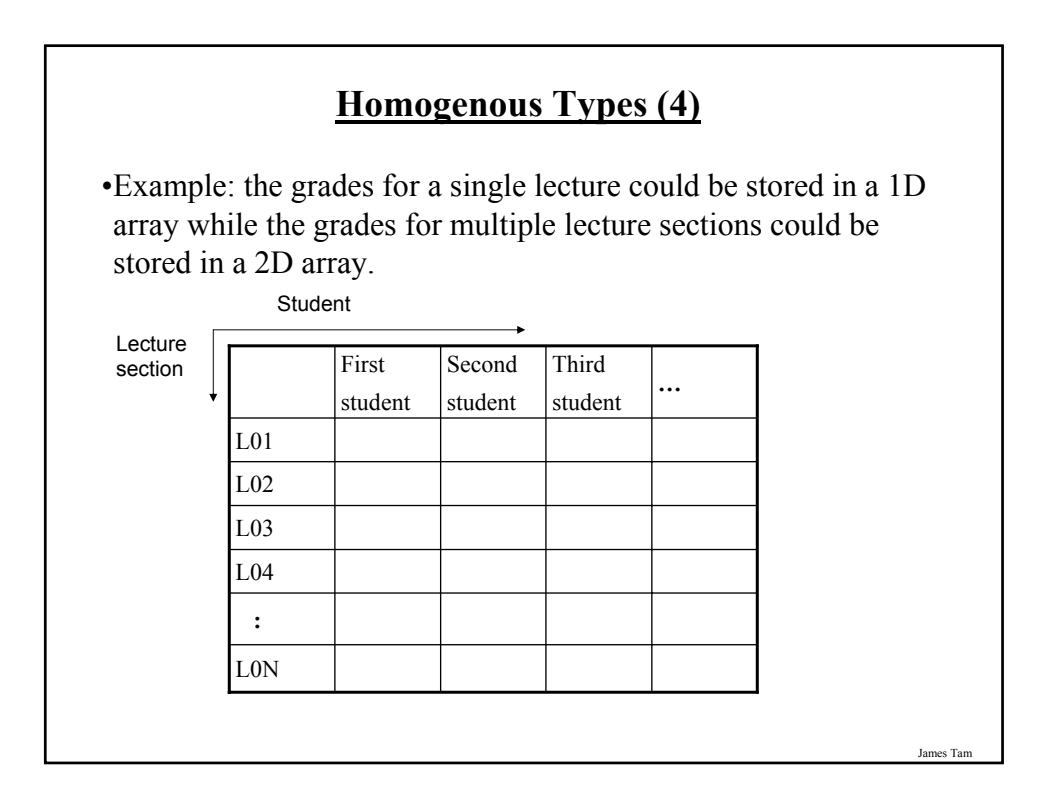

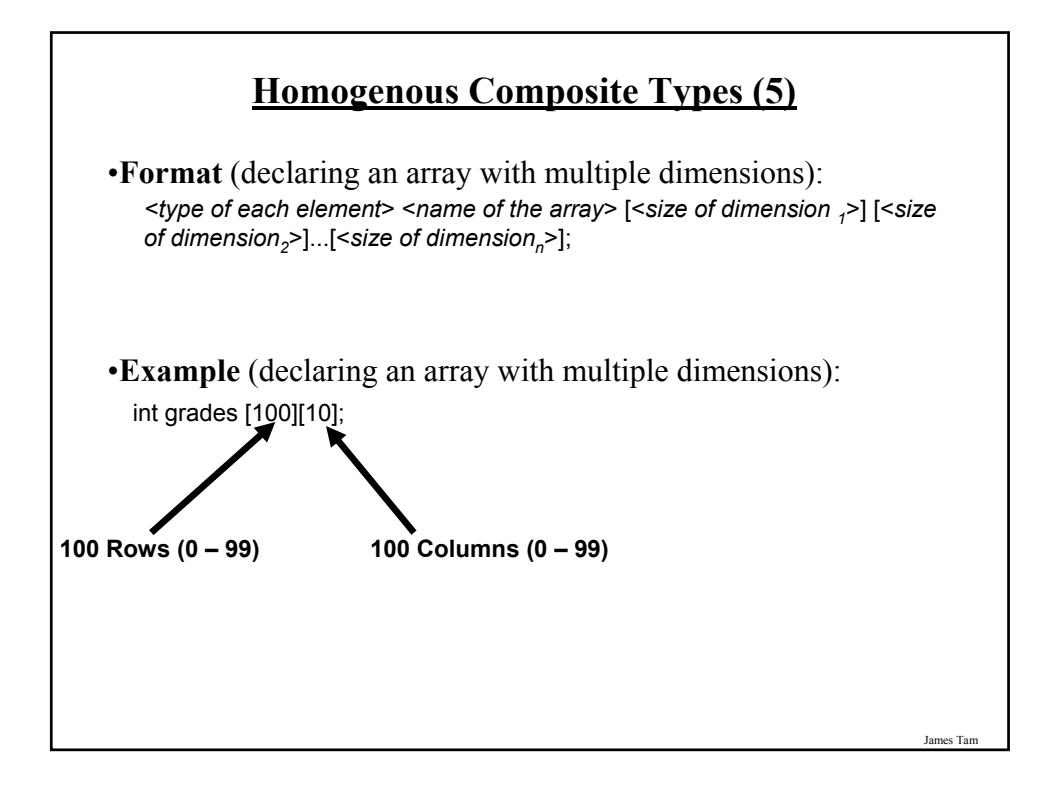

#### **Accessing Elements In Arrays With Multiple Dimensions**

•Typically it's done using multiple nested loops.

#### •**Example**:

```
/* Initializing each array element to a starting value */
  main ()
  {
   int r;
   int c;
   int matrix [10] [10];
   for (r = 0; r < 10; r++)for (c = 0; c < 10; c++)matrix [r][c] = 0;
  }
```
#### **1D Character Arrays**

•A character array (sometimes referred to as a 'string') is a special case because the last occupied element of the array should be marked with the null character (ASCII value 0) to reduce the risk of accessing memory beyond the bounds of the array.

•Example:

char list1  $[6]$  = "abcde";

char list2  $[6] = "abc";$ 

•The format specifier for displaying a string onscreen is "%s"

#### **1D Character Arrays (2)**

•Some common and useful string functions (in the library string.h).

•Be sure to include in the header of your program a reference to the library.

#include <string.h>

•String length

- Counts the number of occupied array elements
- -**Format:** <*size*> strlen (<*string*>);
- -**Example:** size = strlen ("hello");

James Tar

#### **1D Character Arrays (3)**

•String copy

- Copies one string into another string.
- -**Format:** strcpy (<*destination string*>, <*source string*>);
- -**Example:**

char str1 [8]; strcpy (str1, "hello");

- Note: it is the responsibility of the programmer using this function to ensure that the destination string is long enough to contain the source string.

#### **1D Character Arrays (4)**

•String concatenation

- Concatenates ("glues" the second string onto the end of the first string string)

-**Format:**

strcat (<*string 1*>, <*string 2*>);

#### -**Example:**

char str1  $[16]$  = "hello": char str2  $\overline{[8]}$  = "there"; strcat (str1, str2);

- Note: it is the responsibility of the programmer using this function to ensure that the destination string (first string) is long enough to contain the contents of the two strings.

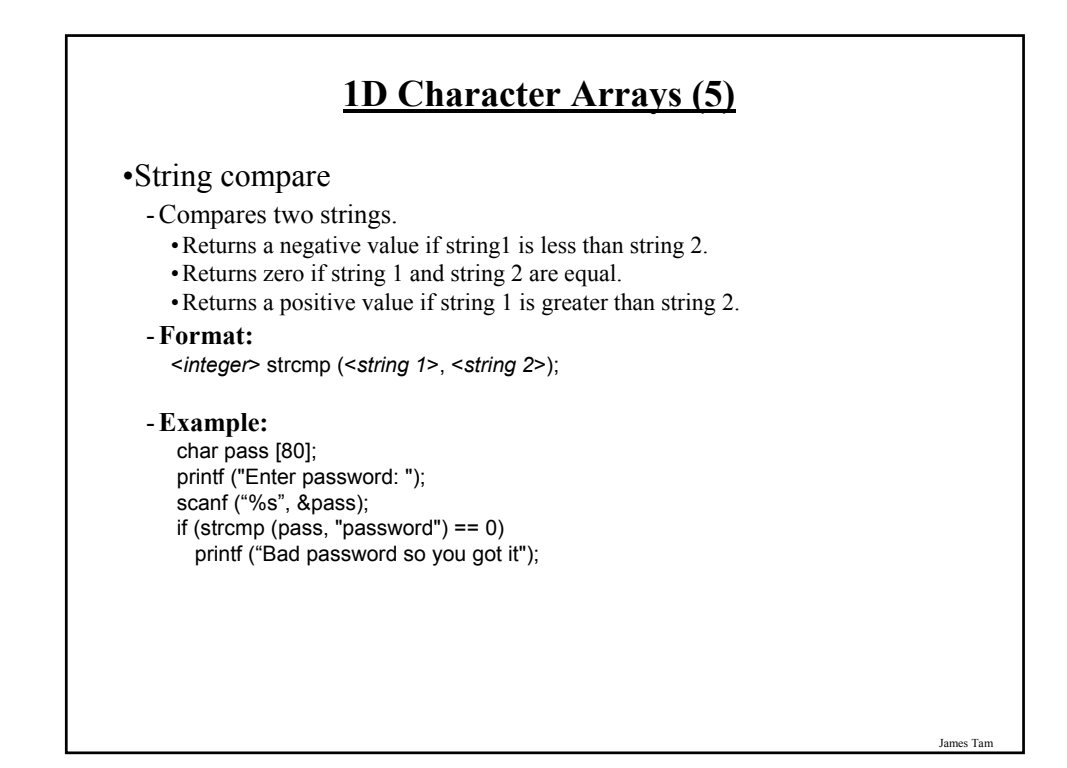

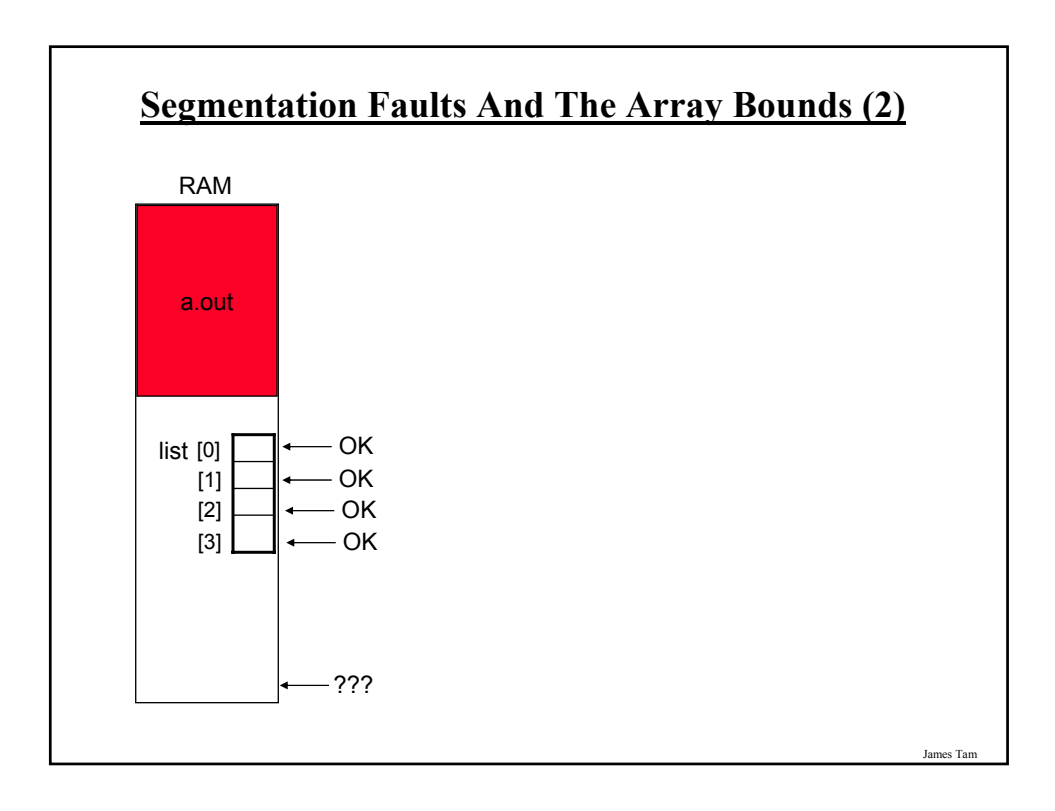

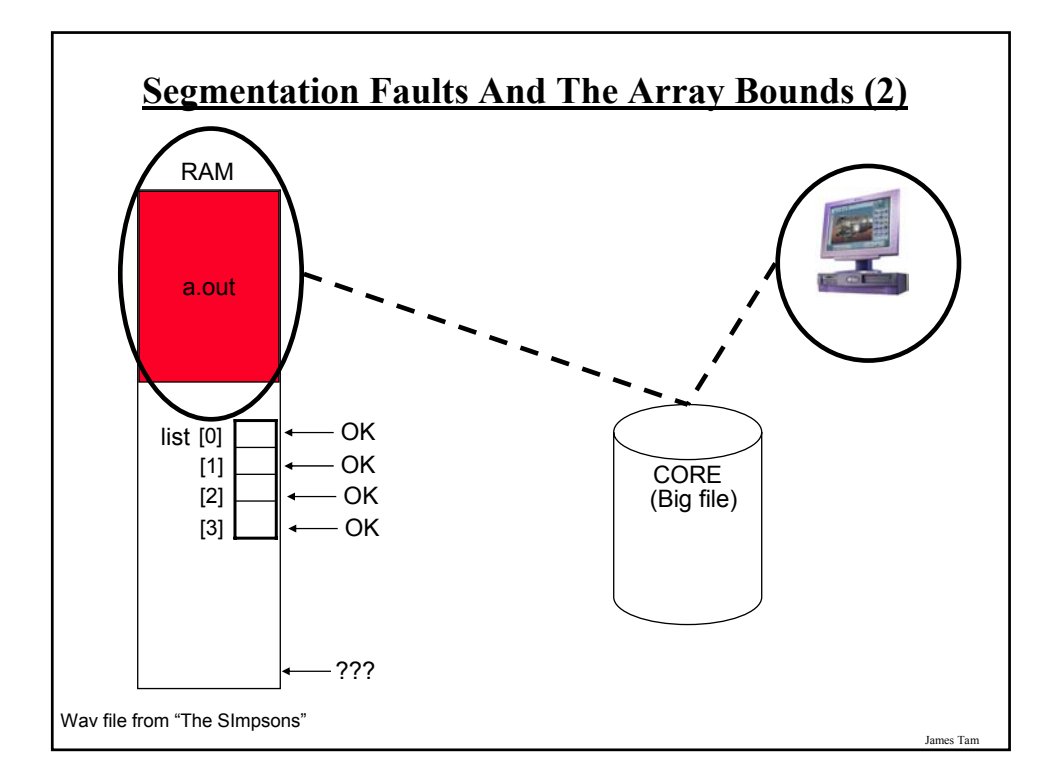

### **Homogenous Composite Types: Good Style** •Because the size of the array is fixed after it's been declared it's regarded as good style to use a constant in conjunction with an array declaration: •**Example**: main () { int const SIZE = 10; int list [SIZE]; for (int  $i = 0$ ;  $i <$  SIZE;  $i++$ ) list  $[i] = 0$ ; }

#### **Heterogeneous Types**

•In C the composite type (where each 'portion' of the whole doesn't have to store the same type of information as the other portions) is implemented as a 'struct'.

- Other languages use other constructs e.g., Pascal uses the 'record', Java and Python uses 'classes' etc.

•In this case you are defining a new type of variable that can be created and used so you first need to define to the compiler the number and the type of fields for the struct.

•**Format** (defining the struct):

typedef struct {  $lt$  type of field<sub>1</sub> $gt$  <name of field<sub>1</sub> $gt$ ;  $lt$  type of field<sub>2</sub> $gt$  <name of field<sub>2</sub> $gt$ ;  $\mathbf{r} = \mathbf{r} \times \mathbf{r}$  $lt^2$  type of field<sub>n</sub> $gt^2$  <name of field<sub>n</sub> $gt^2$ ; } <*name of the struct*>;

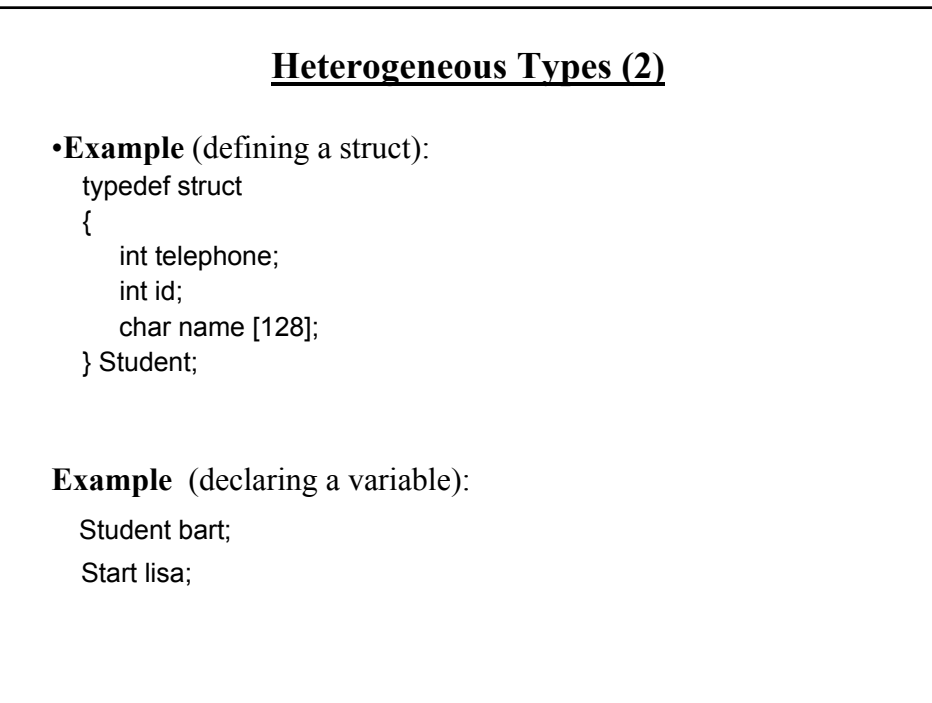

James Tam

#### **Heterogeneous Types (3)**

•**Example** (assignment, entire struct): lisa = bart;

•**Example** (assignment, single field): lisa.telephone = bart.telelphone;

**Heterogeneous Types: Exercise**

•Write the definition for the 'struct' which represents the following information:

Each employee in the company will have the following information in the company database:

- •Employee number: an integer that currently requires a maximum of 1000 combinations.
- •Employee name: includes all given names and the last name. The database will allow for an arbitrary maximum length of 255 letters.
- •Salary: the annual yearly earnings of the employee (in dollars). Other parts of the program will perform calculations on this figure (e.g., to calculate tax deductions). The highest paid employee earns \$1.3 million per year.

James Tam

### **Displaying Information About A Struct** •Recall: A struct is a new type of variable that needs to be defined. •Output functions such as "printf" won't be able to display the contents of new variable types. •Consequently the only types of information that can be displayed are predefined types (it often means that the different fields of the struct must be displayed in succession). •**Examples:** printf ("%d", lisa.telephone); printf ("%s", lisa.name); Question: What will happen with the following statement? Why? printf ("%d", telephone);

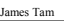

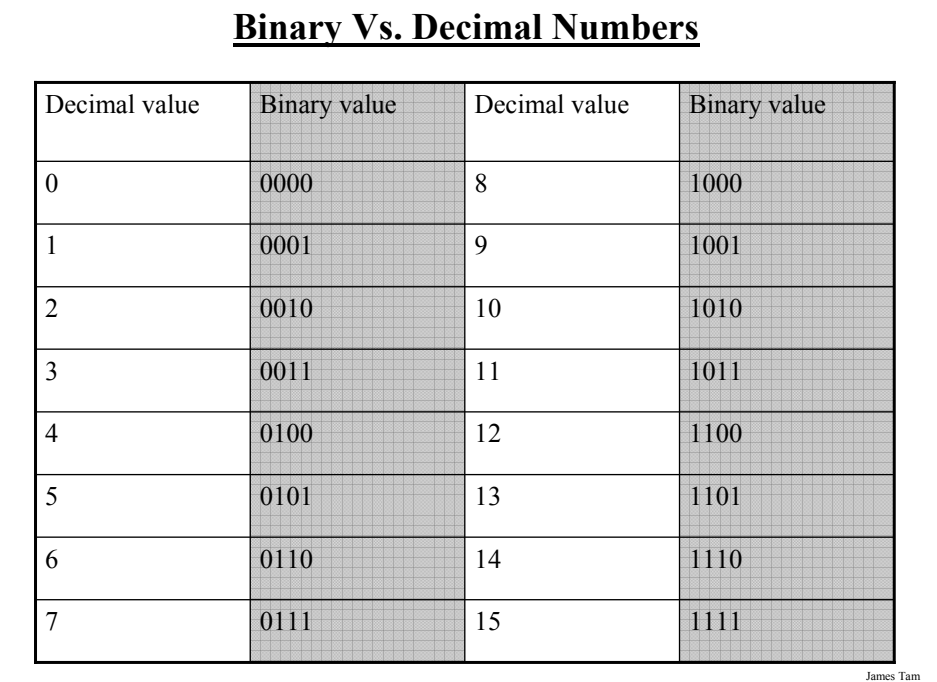

#### **Why Is C Regarded As A Powerful And Low-Level Language**

•Operations right down to the level of the bits can be performed.

- That means that the individual parts (bits) of a non-composite type such as character can be modified and extracted.

•It's easy to invoke functions that are built into the operating system.

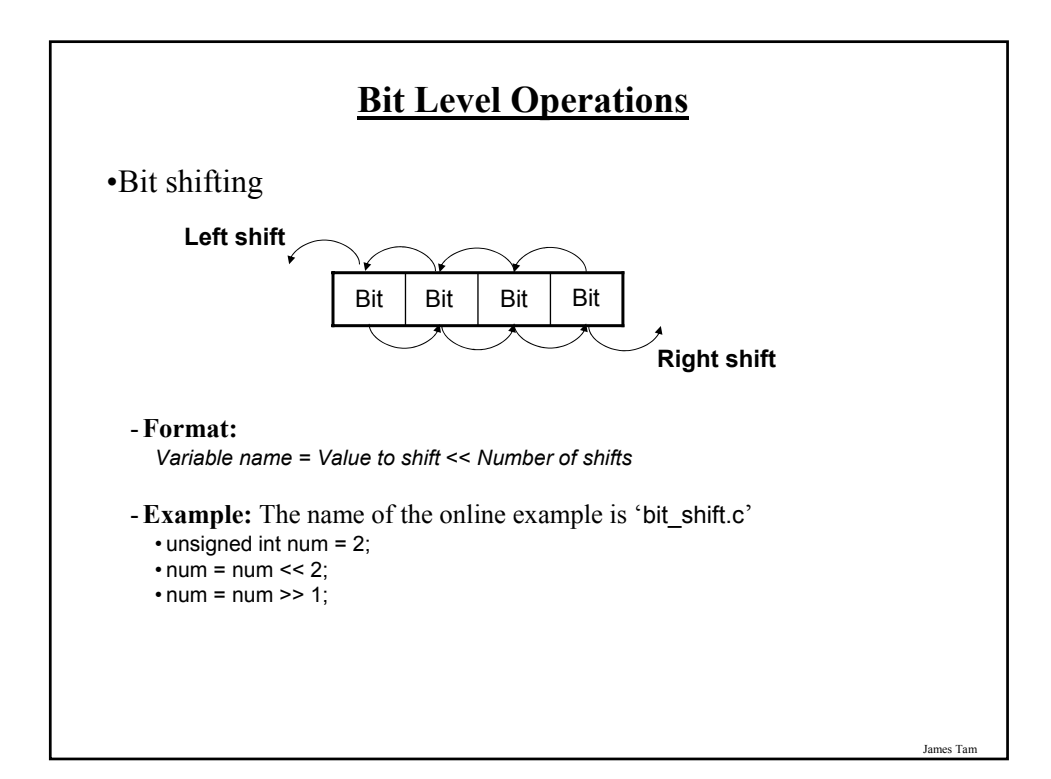

## **Bit Level Operations (2)** •Bitwise operations **Format:** - Bitwise AND '&' *Variable name* = *Value 1* & *Value 2* - Bitwise OR '|' *Variable name* = *Value 1* | *Value 2* - Bitwise NEGATION '~' *Variable name* = ~*Value*

#### **Bit Level Operations (3)**

#### **Examples:**

The name of the online example is: 'bitwise\_operators.c' unsigned int  $x = 12$ ; unsigned int  $y = 6$ ;  $z = x \& y;$  $z = x \mid y;$ 

 $z = -1$ ;  $z = -z$ ;

James Tam

#### **There Are Benefits To Using Bitwise Operations**

•In some applications speed is an issue important

- Scenarios where a guaranteed response time is mandatory
- E.g., the software used to fly an airplane

•Large and complex programs

- E.g., complex simulations (Biology, Economics)
- E.g., games that draw complex graphics

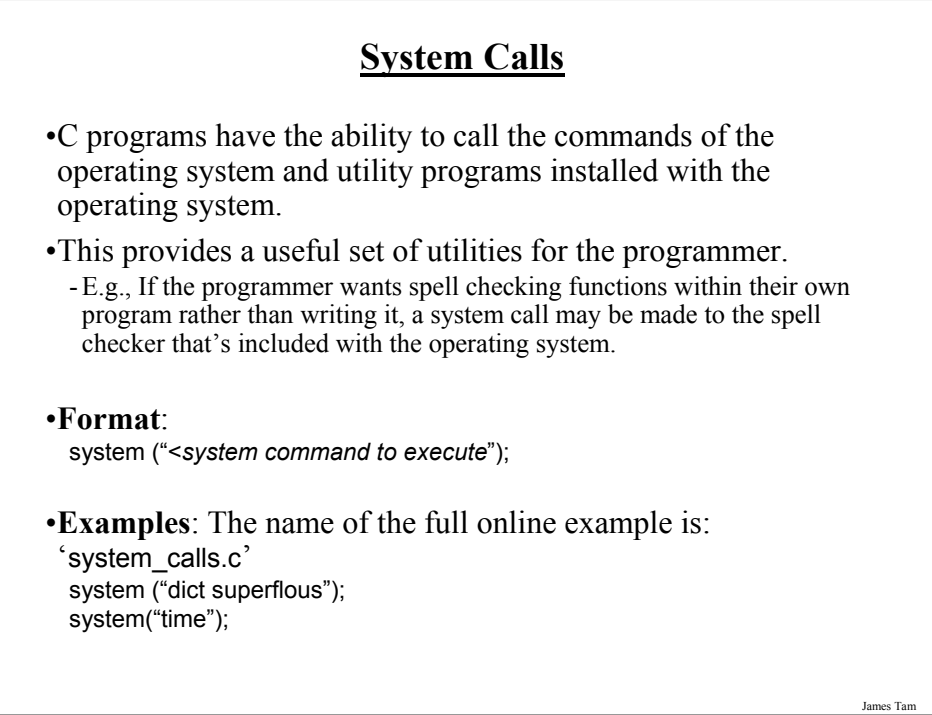

#### **Variables** •Variables are stored in memory (RAM). •Each variable is stored in a 'slot' and with each one numbered sequentially. 1001 1002 1003 1004 1005 1006 1007 1008 1010 1011 1012 1009 data 1015 1013 1014 1016 •Typically computers programs access a slot via the variable name but slots may also be accessed via the numerical address (depending upon the programming language). Picture from Computers in your future by Pfaffenberger B James Tam

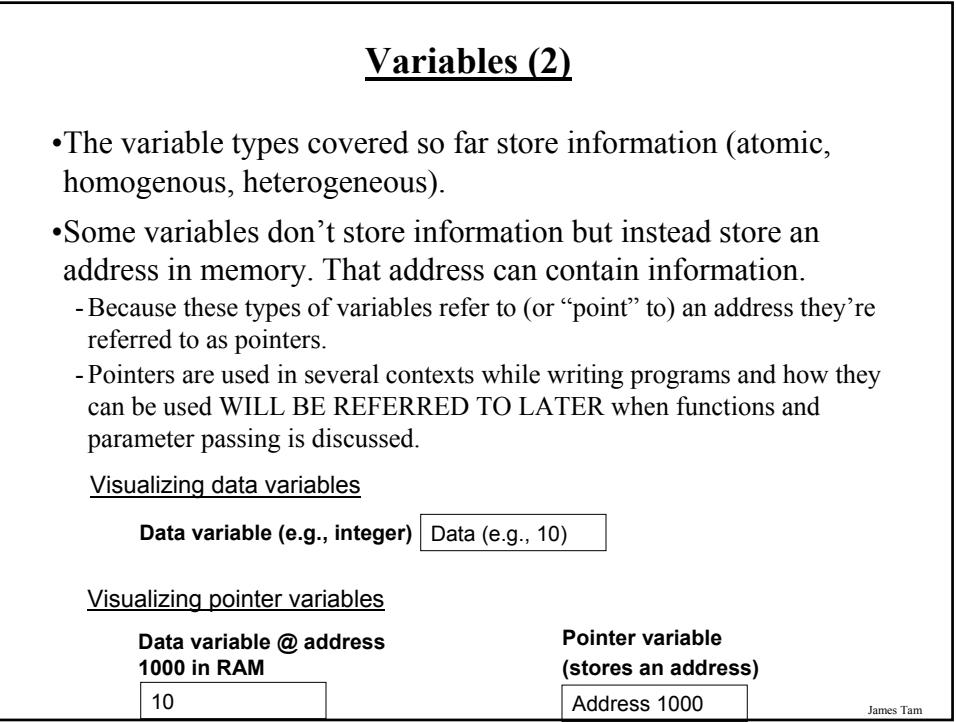

#### **Pointers**

•**Format** (declaration): <*Type of memory referred to*> \* <*Pointer name*>;

•**Example** (declaration): int \*num\_ptr;

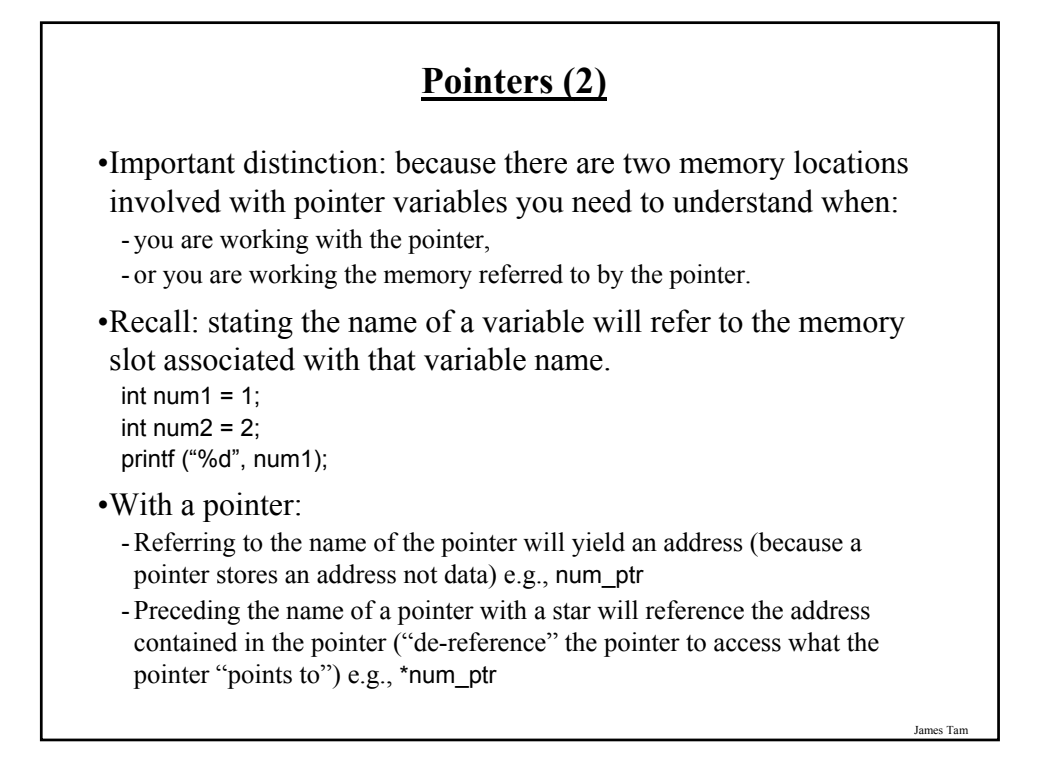

#### **Pointers: An Example**

The name of the complete online example is: "pointer1.c"

int \*num\_ptr; int num  $= 2$ ; printf ("num: %d\n", num); num  $ptr =$   $&$ num; printf ("\*num\_ptr: %d\n", \*num\_ptr); printf ("num\_ptr: %d\n", num\_ptr); printf ("&num: %d\n", &num); \*num ptr =  $888$ ; printf ("num: %d\n", num); printf ("\*num\_ptr: %d\n", \*num\_ptr);

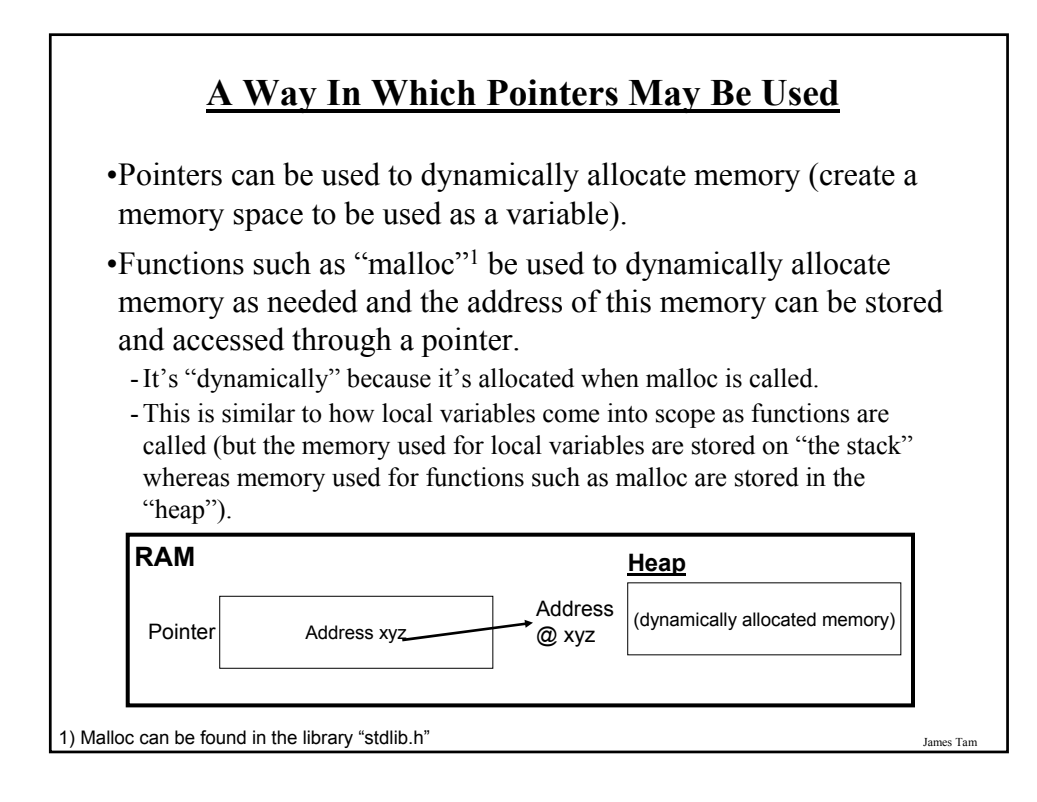

#### **Using Pointers: An Example**

The name of the complete online example is: "pointer2.c"

main () { char \*list\_ptr; int list\_length; int  $i = 0$ ; printf ("Enter the length of the string: "); scanf ("%d", &list\_length); list\_ptr = malloc (list\_length+1); getchar ();

**Using Pointers: An Example (2)** if (list\_length > 0) { printf ("Enter the string (max length) %d: ", list\_length); do { list\_ptr[i] = getchar();  $i++$  $}$  while (i < list\_length);  $i = 0$ : while  $(i <$  list\_length) { printf ("%c", list\_ptr[i]);  $++$ ; } printf ("\n"); } }

James Tam

#### **Functions: What You Know**

•Recall: functions must be defined before they can be used (called).

•Python: function definition: def *<function name>* (): body

•Python: function call: *function name* ()

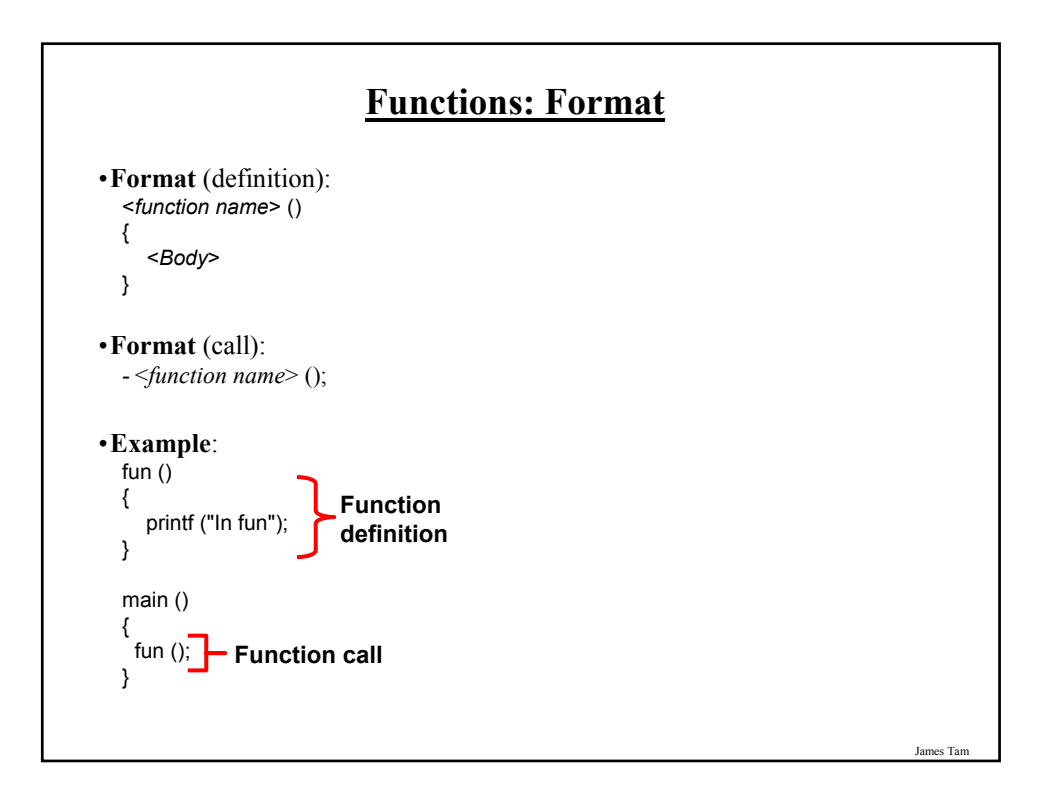

### **The 'Main' Function**

•It's a special function in C (and in Java)

•It's the function that is automatically executed when the program is run.

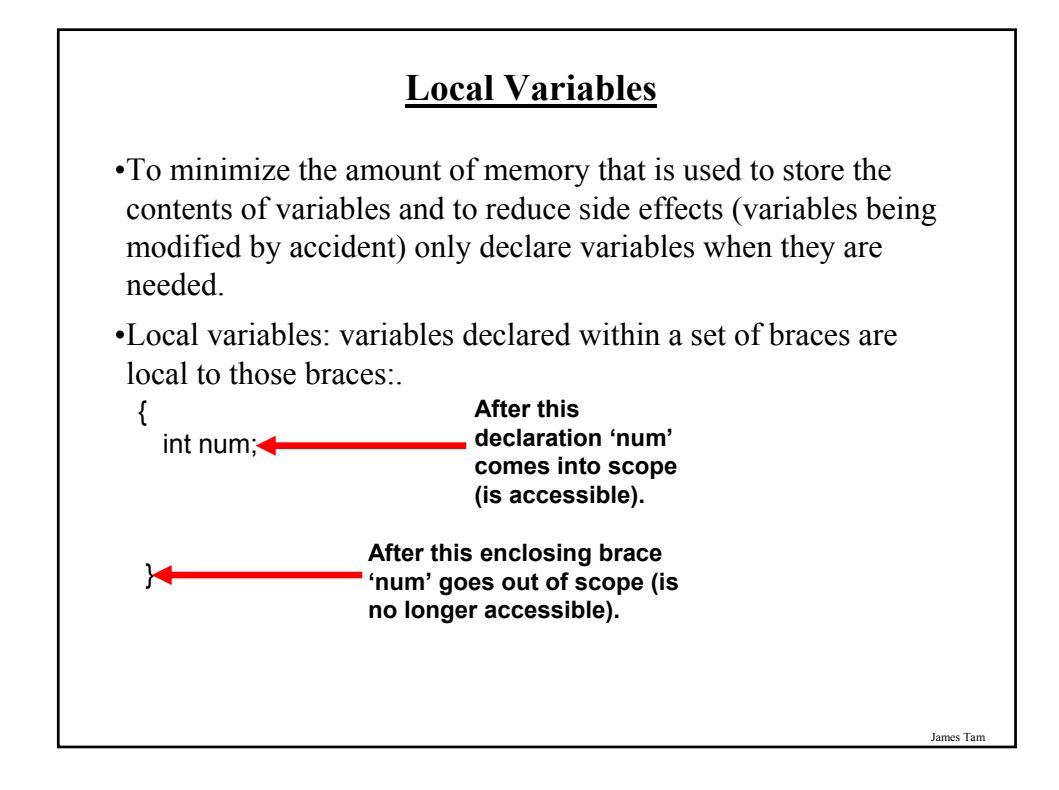

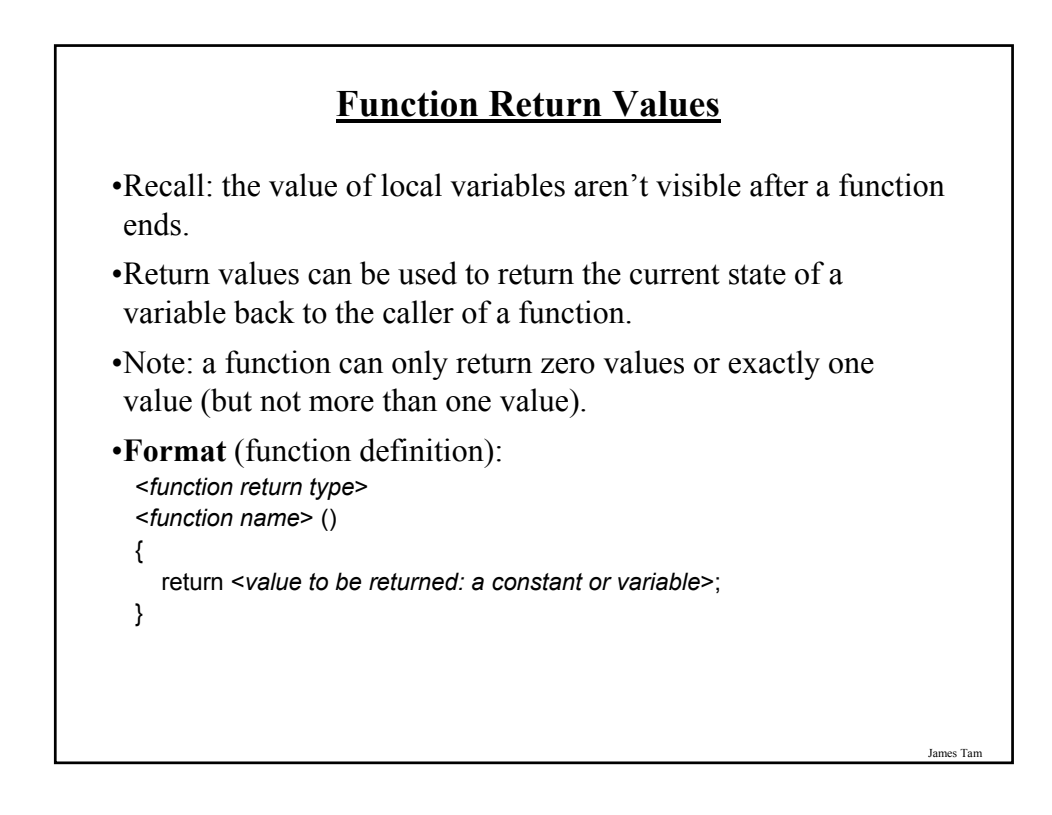

#### **Function Return Values (2)**

- •The value that is returned from a function is usually assigned to a variable.
- •Valid function return values include the types that you've been introduced to thus far (e.g., int, char etc) plus any new types that you may have defined (using a "typedef").
- •A function that returns no value should return a "void" value.
- •If a return type is not specified then the compiler will assume something of type "int" is to be returned.

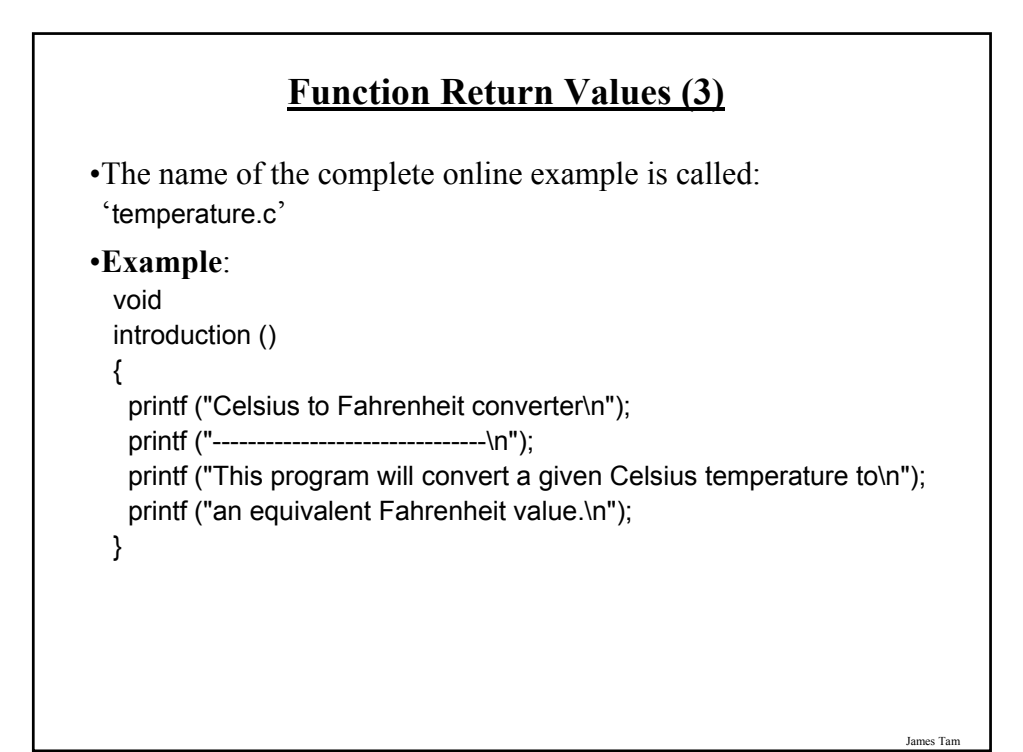

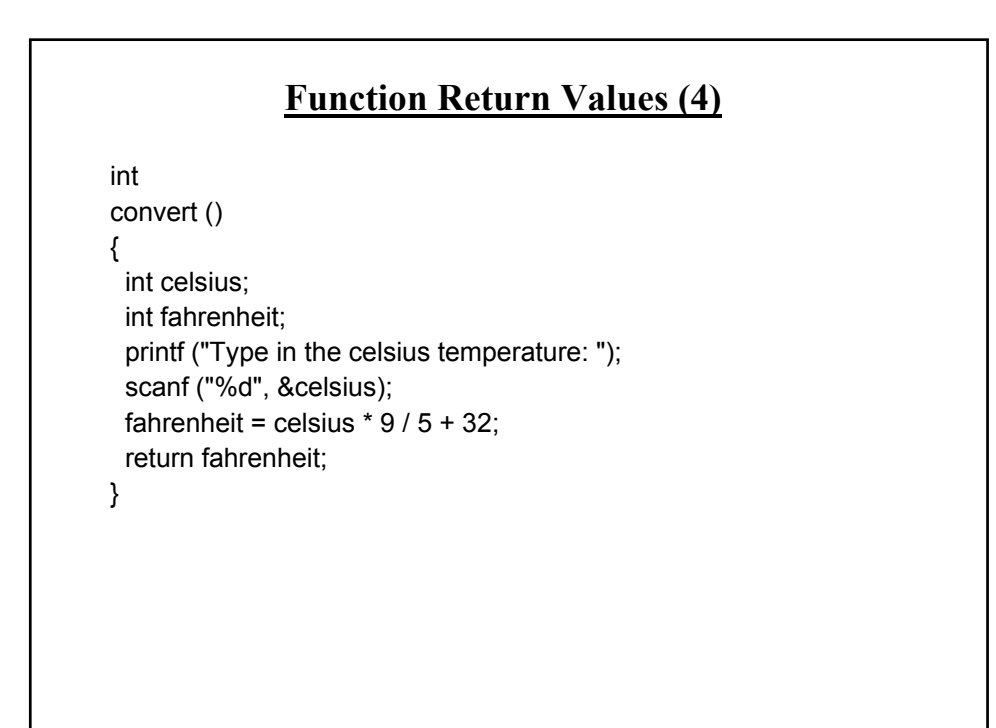

### **Function Return Values (5)**

```
int
main ()
{
   int fahrenheit;
  fahrenheit = convert ();
   printf ("\nFahrenheit value: %d\n", fahrenheit);
}
```

```
Function Parameters
•Since local variables aren't visible outside of a function they 
may need to be passed in as parameters (inputs) into functions.
•Format (defining function):
  <function return type>
  \leq function name> (\leqtype of parameter<sub>1</sub>> \leq name of parameter<sub>1</sub>>, \leqtype of
   parameter<sub>2</sub>> <name of parameter<sub>2</sub>>,...<type of parameter<sub>n</sub>> <<i>name of
   parameter<sub>n</sub>>)
  {
      body
  }
•Format (calling function):
  \leq function name> (\leqname of parameter<sub>1</sub>>, \leqname of parameter<sub>2</sub>>,...\leqt\leqname
   of parameter<sub>n</sub>>);
```
James Tam

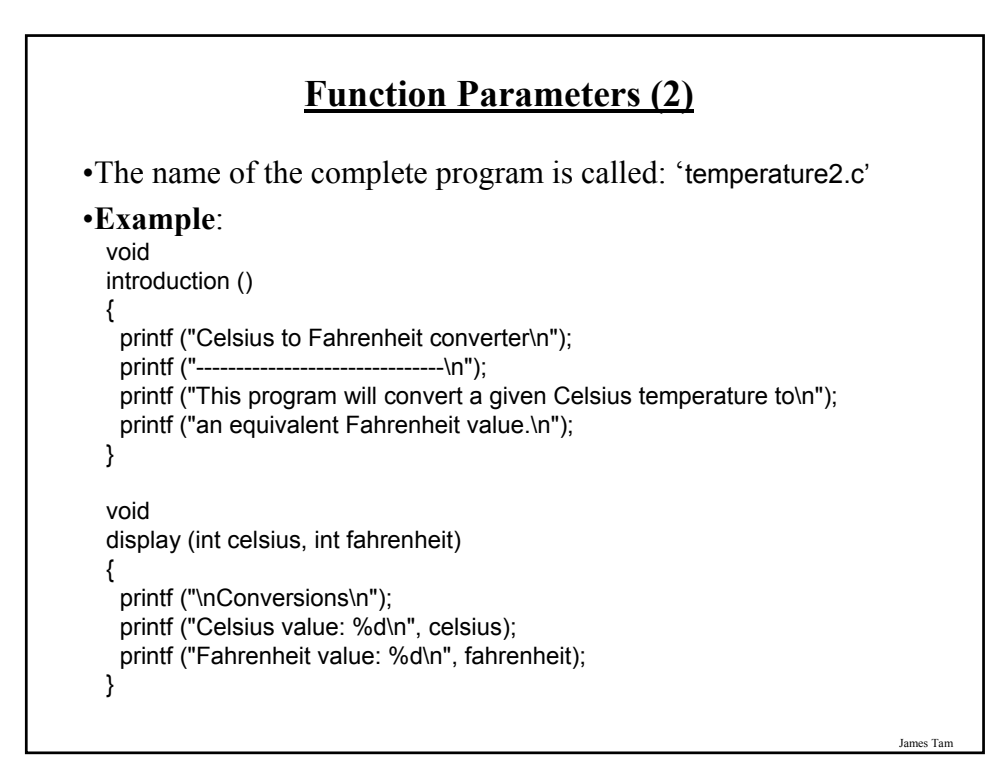

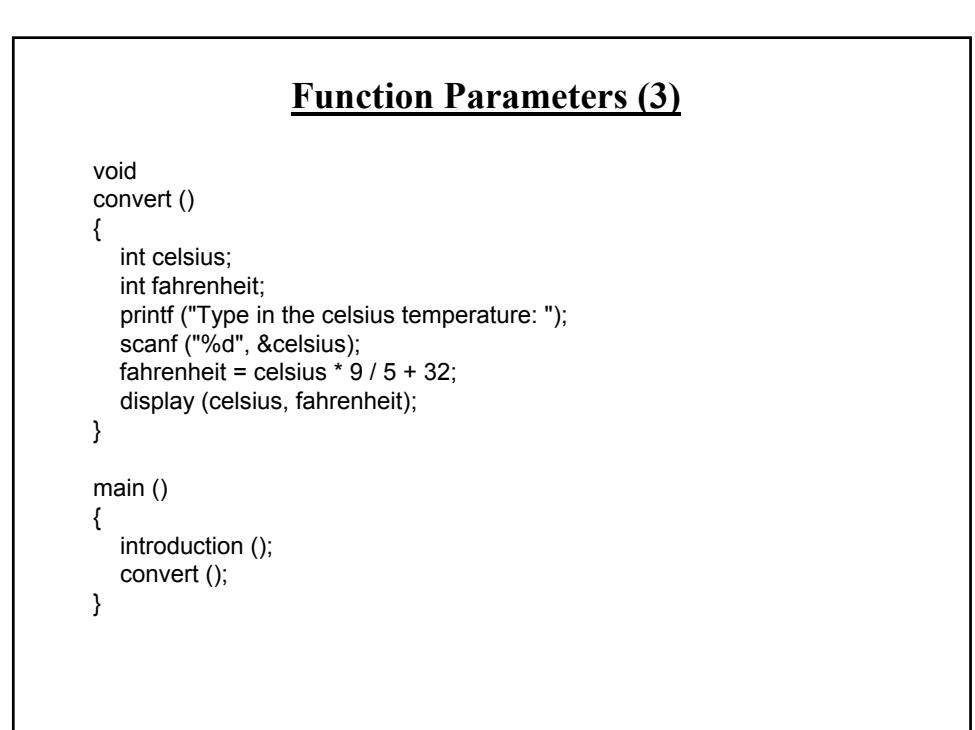

#### **Functions: Approaches To Passing Parameters**

- 1. Pass by value (*the value stored is passed*)
	- The *value* of the parameter is passed into a local variable.
	- It allows the *value* stored in the parameter to be accessed (but not changed, only the copy can be changed).
	- Unless otherwise specified parameters will be passed by value (default).
- 2. Pass by reference (*a reference to the original variable is passed*)
	- A *reference* to the original parameter is passed into function that not only allows access to value stored in the parameter but also the original parameter can be changed.

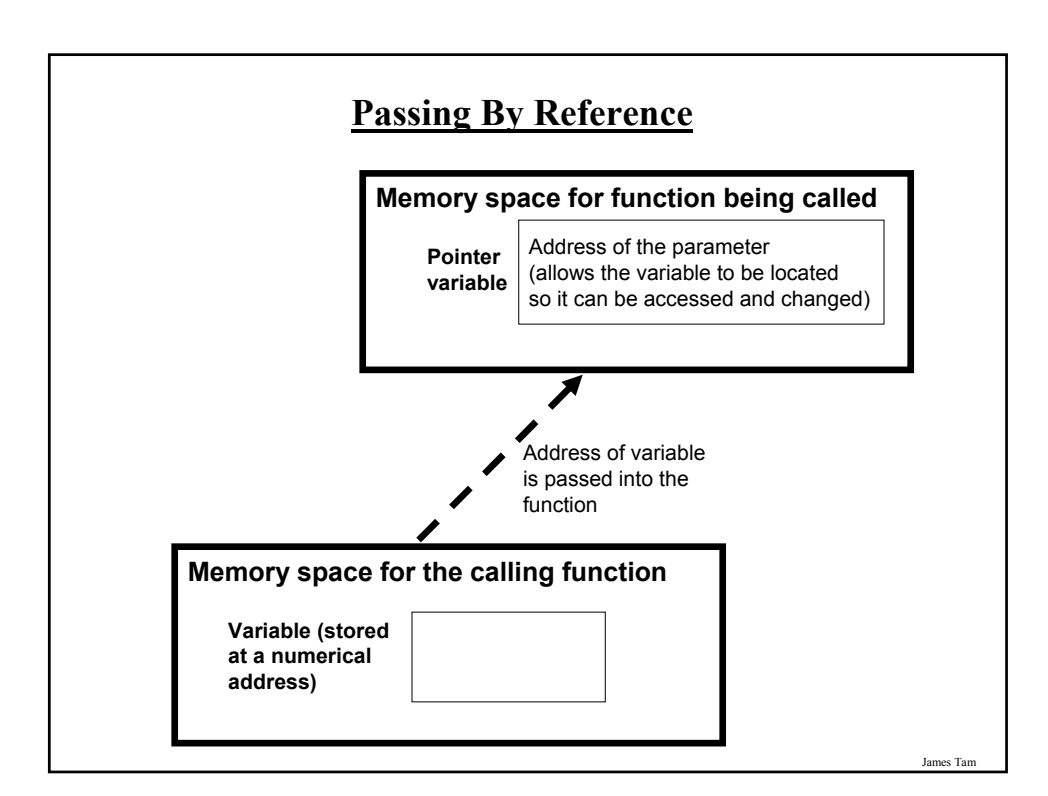

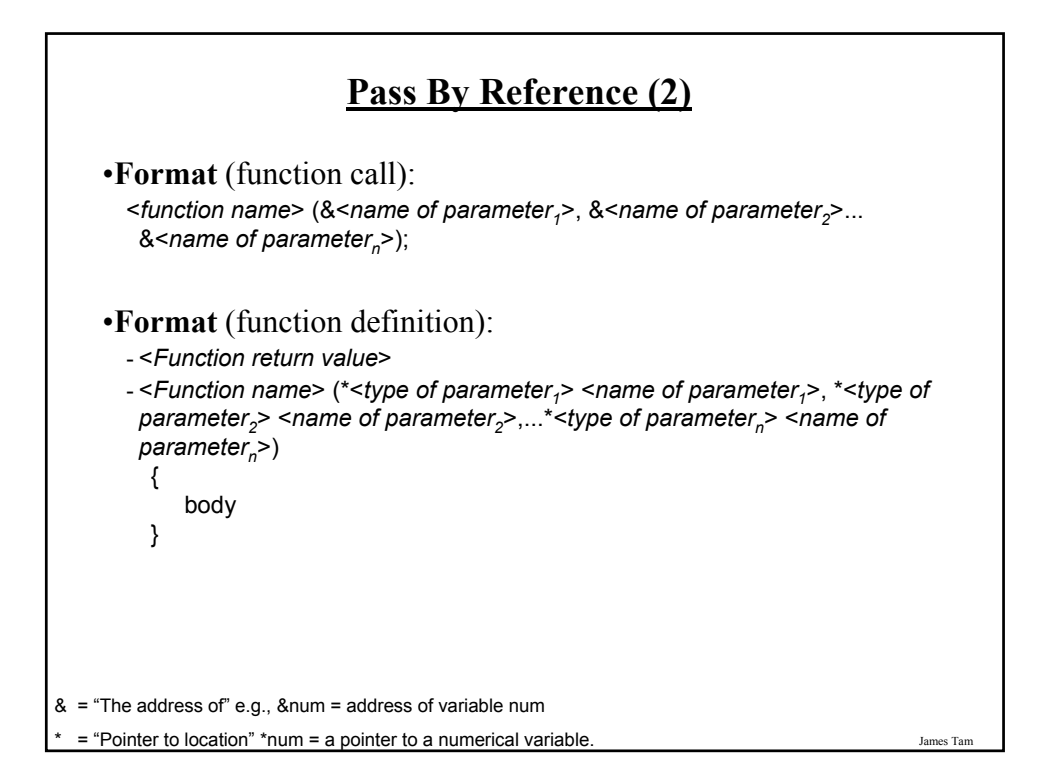

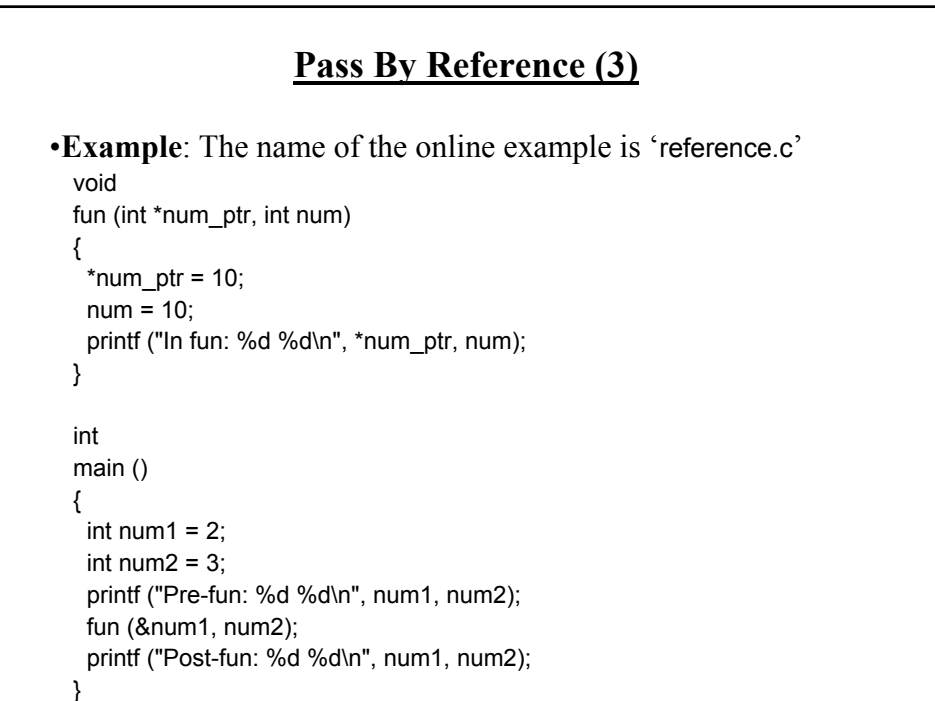

#### **Passing Arrays As Parameters**

•When an array is passed to a function as a parameter it actually isn't the array itself that is passed.

•Instead what's passed is a pointer to the first element of the array which allows the elements of the array to be accessed.

#### •**Format (definition)**:

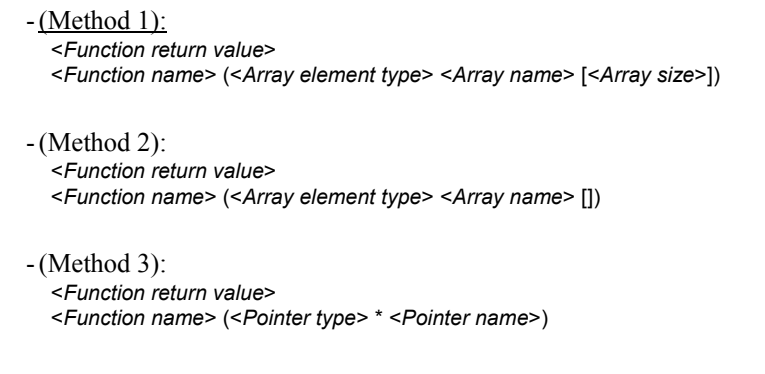

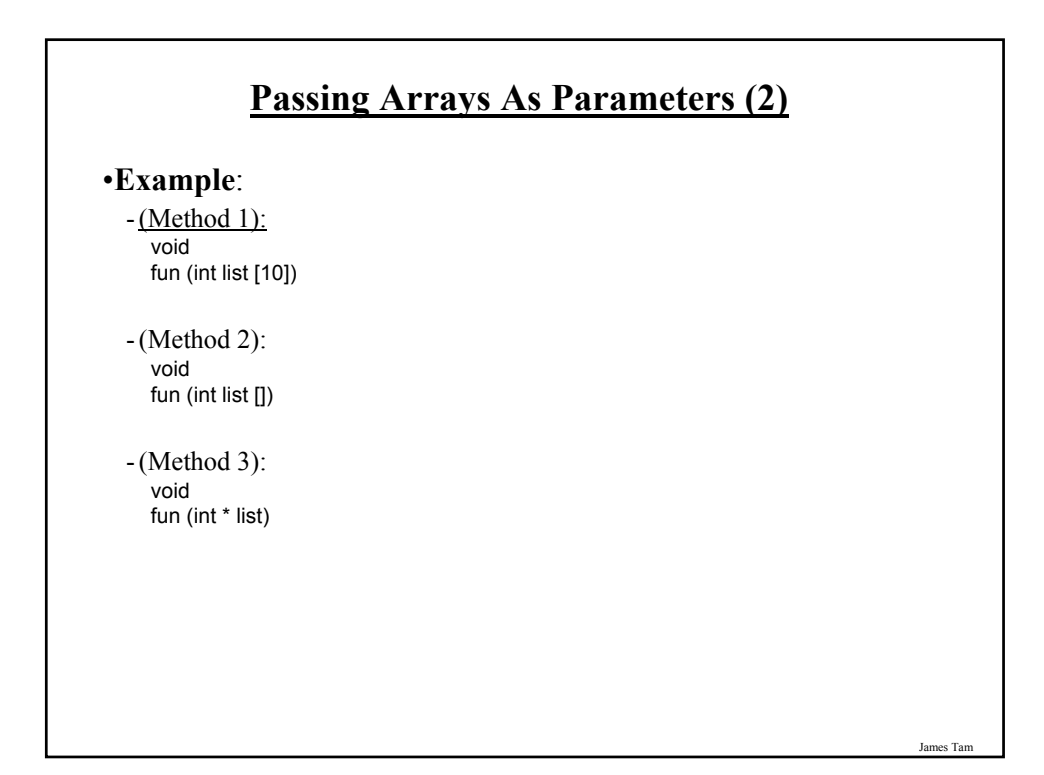

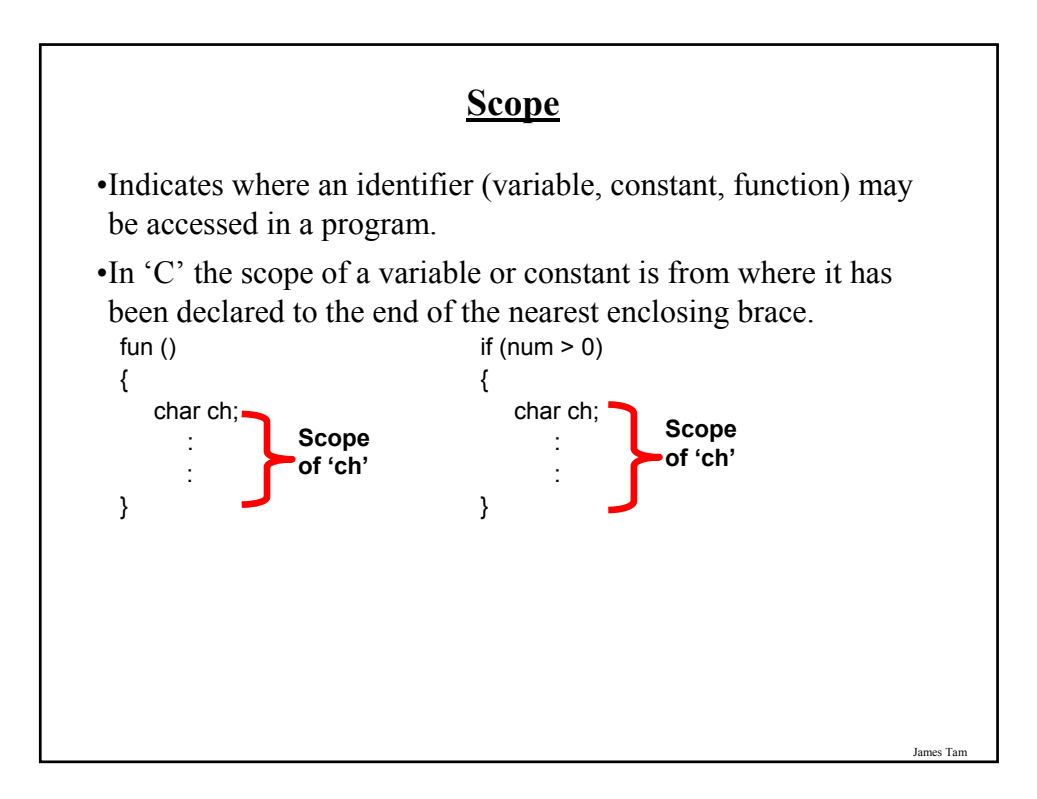

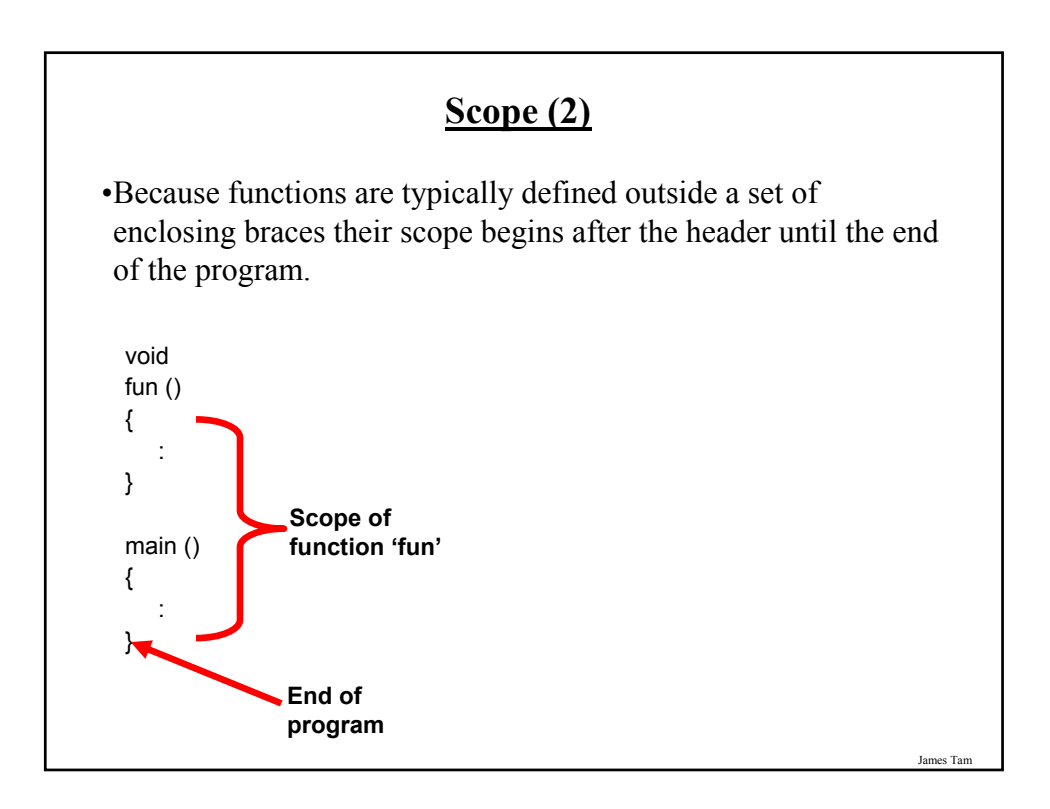

### **Scope: Good Design**

•To minimize side effects variables should be declared locally unless there is strong argument for doing otherwise (using a variable throughout the program isn't a sufficient cause for making it a global variable).

•Because constants cannot be changed they may be safely declared outside of enclosing brackets (where they have "global" scope like a function).

#### **Scope: How It Shouldn't Be Applied**

•The name of the complete online example is: 'scope\_bad.c'

```
int x = -1;
```
void fun1 () { printf ("%d\n", x); }

James Ta

#### **Scope: How It Shouldn't Be Applied (2)**

```
void
fun2 (int x)
{
  x = 1;
  printf ("%d\n", x);
  {
    int x = 3;
    x = x * x;printf ("%d\n", x);
  }
  printf ("%d\n", x);
}
```

```
James Tam
        Scope: How It Shouldn't Be Applied (3)
int
main ()
{
 printf ("%d\n", x);
 x = x + x;
 fun1();
 fun2(x);printf ("%d\n", x);
}
```
#### **What You Need In Order To Read Information From A File**

- 1. Declare a file variable
- 2. Open the file
- 3. A command to read the information
- 4. Close the file

You will also be referring to functions in the stdio library so a reference to the library via #include must be made at the top of the program

James Ta

#### **1. Declaring File Variables**

•Allows the program access to a file (the mechanism that connects a computer program with a physical file).

#### **Format:**

FILE \*<*File variable*>;

#### **Example:**

FILE \*input\_fp;

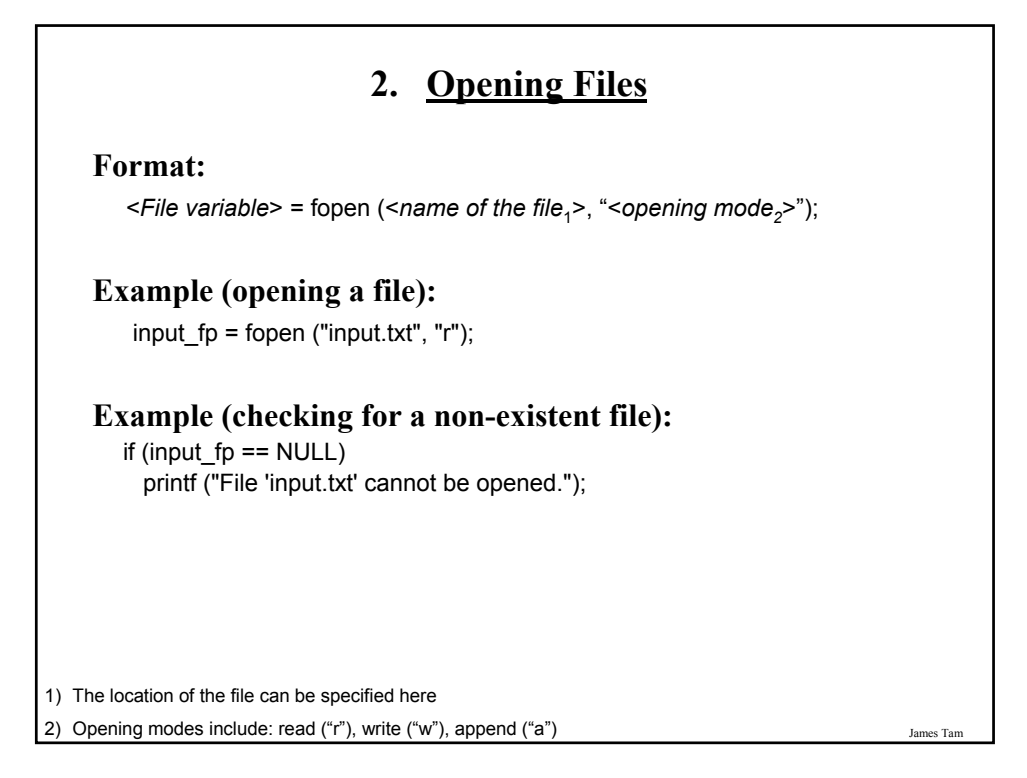

#### **3. Reading From A File**

•It's similar to reading from the console (user types in the input) so there's many similar functions that can be used.

•**Format** (one function): fscanf (<*file variable*>, "%<*format specifier*>", <*variable name*>);

•**Example function call**:

fscanf (input\_fp, "%s", word);

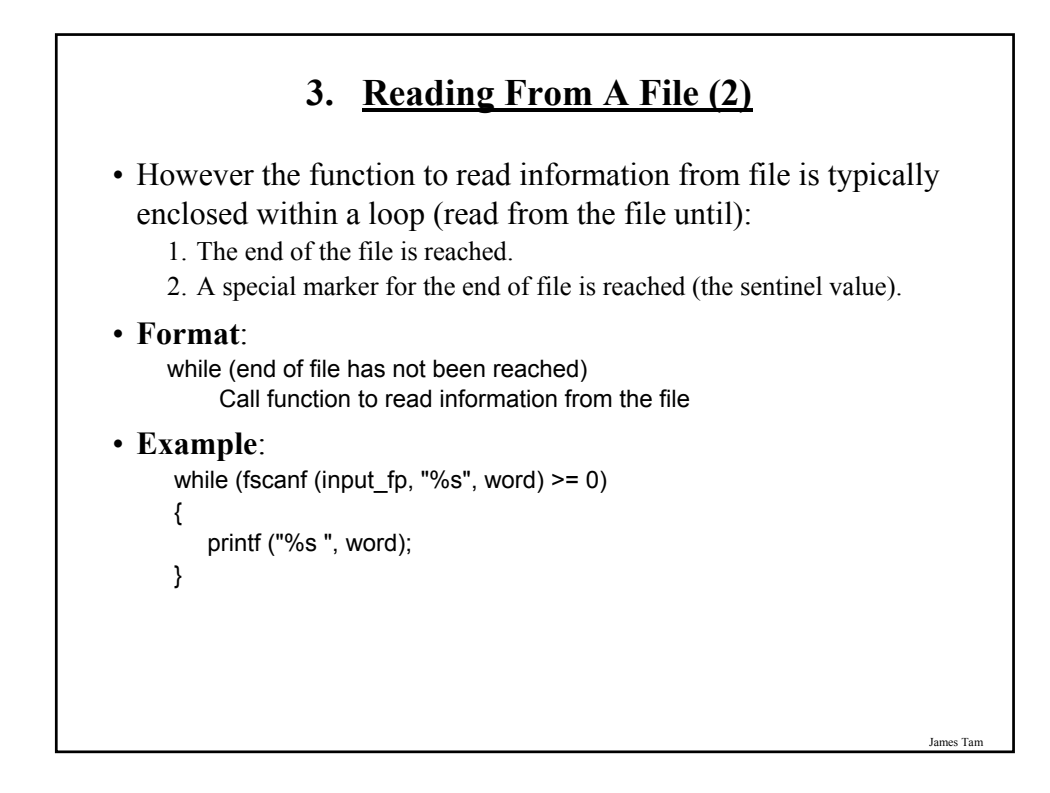

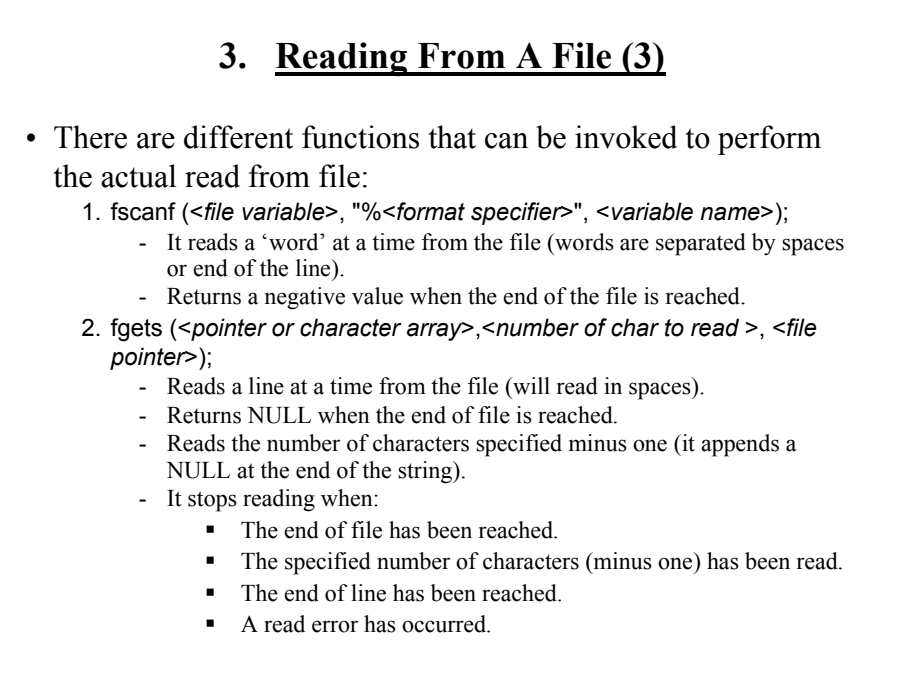

#### **First File Example**

• The name of the full online example is: 'file1.c' (fscanf)

printf ("File 'input.txt' opened for reading.\n"); while (fscanf (input\_fp, "%s", word) >= 0) { printf ("%s ", word);

}

James Tam

# **Second File Example** •The name of the full online example is: 'file1.c' (fgets) printf ("File 'input.txt' opened for reading.\n"); printf ("-----------------------------------\n"); while (fgets (line, MAX, input fp) != NULL) { printf ("%s", line); }

James Tar

#### **4. Closing The File**

•Closing a file is important for many reasons:

- While a file opened by a computer program is usually closed automatically when the program ends, abnormal termination of the program may leave the file open and "locked" (inaccessible).

- Some operating systems limit the number of files that can be opened.

#### •**Format**:

fclose (<*file variable*>);

### •**Example**:

fclose (input\_fp);

**File Input And Output: Putting It All Together** •The name of the complete online example is: 'file3.c' int main () { FILE \*input\_fp; FILE \*output\_fp; int midterm\_exam; int final\_exam; int assignments; float term\_gpa; char letter; char input\_file\_name [MAX]; printf ("Enter the name of the file that contains the numeric grade points: "); scanf ("%s", input\_file\_name);

#### **File Input And Output: Putting It All Together (2)**

input\_fp = fopen (input\_file\_name, "r"); output\_fp = fopen ("letters.txt", "w");

if (input  $fp == NULL$ ) printf ("File '%s' cannot be opened.", input\_file\_name); else if (output\_fp == NULL) printf ("Unable to open output file letters.txt for writing.");

#### **File Input And Output: Putting It All Together (3)**

```
James Tam
else
{
 while (fscanf (input fp, "%d", &midterm exam) >= 0)
 {
   fscanf (input_fp, "%d", &final_exam);
   fscanf (input_fp, "%d", &assignments);
   term_gpa = (midterm_exam * 0.3) + (final_exam * 0.4) + (assignments *0.3);
   if ((term gpa \leq 4) && (term gpa > 3.5))
     letter = 'A';else if ((term_gpa <= 3.5) && (term_gpa > 2.5))
     letter = 'B';else if ((term_gpa <= 2.5) && (term_gpa > 1.5))
     letter = 'C';
   else if ((term_gpa <= 1.5) && (term_gpa > 0.5))
     letter = 'D';else if ((term_gpa <= 0.5) && (term_gpa >= 0))
     letter = 'F';else
     printf ("Error in gpa");
   fprintf (output_fp, "%c\n", letter);
} /* While: read from file */
```
### **File Input And Output: Putting It All Together (4)**

fclose (input fp); fclose (output\_fp); } /\* Else: if program can read from the file. \*/ } /\* End of the program. \*/

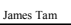

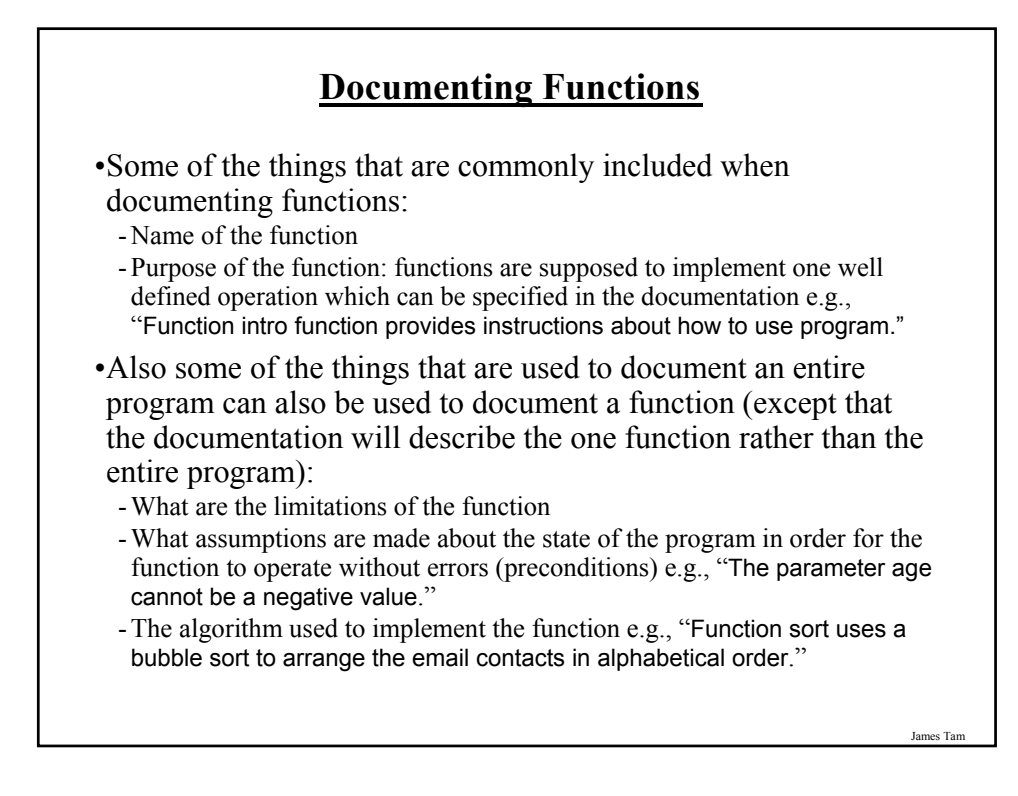

#### **After This Section You Should Now Know**

•What is the difference between a simple type and a composite type

- •Homogeneous composite types (arrays)
	- How to declare a variable that is an array
	- The difference between accessing the entire array and the different parts of the array (e.g., row, element etc.)
	- Passing arrays as function parameters
	- What are strings and how do common string functions work

•What is a segmentation fault and under what circumstances do they occur. How good programming style can reduce the occurrence of segmentation faults.

- •Heterogeneous types (struct)
	- How to define a new type of variable via typedef
	- How do declare instances of new types
	- How to access the entire composite type vs. accessing individual fields

James Tam

### **After This Section You Should Now Know (2)** •How do low level (bit level) operations work and when it may be useful to write programs that employ them •What is a system call and how is it done within a C program •Functions - How to define and call functions - How to return a value from a function - The difference between the two parameter passing mechanisms (value and reference) and how to write a function that employs each approach - How to document functions •Scope - What is the difference between local vs. global scope - Why variables should have local scope

#### **After This Section You Should Now Know (3)**

•Files

- How to open a file for reading vs. writing

- How to write a program that will read from or write to a file

- How to close a file and while is it important to explicitly close a file